# **Contents**

## **Preface v**

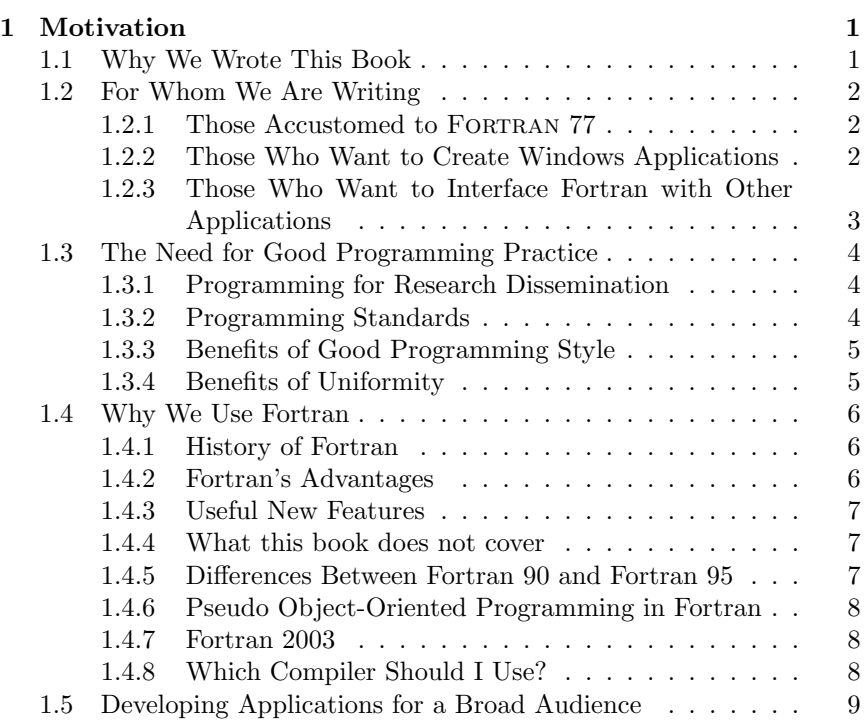

### x Contents

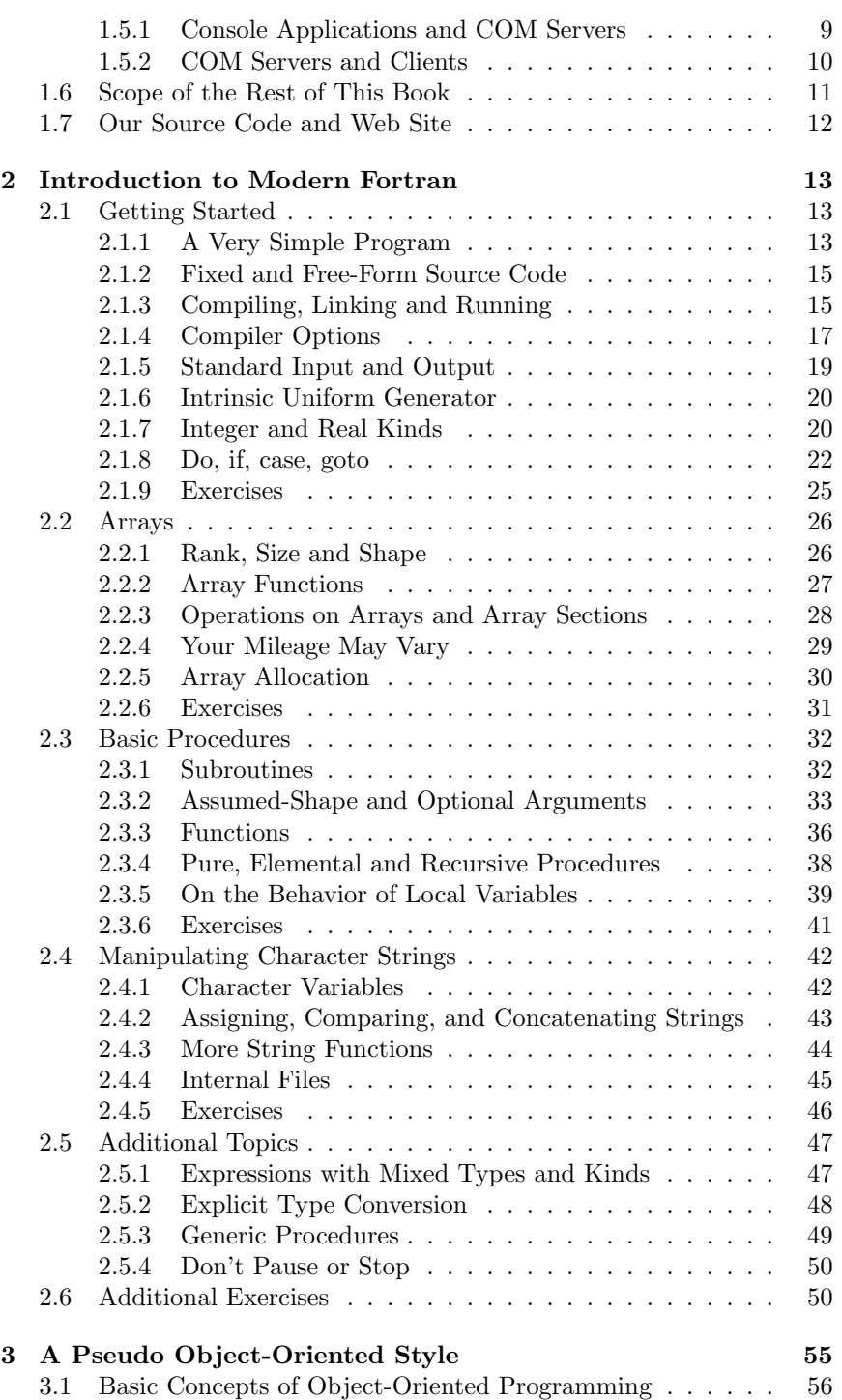

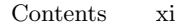

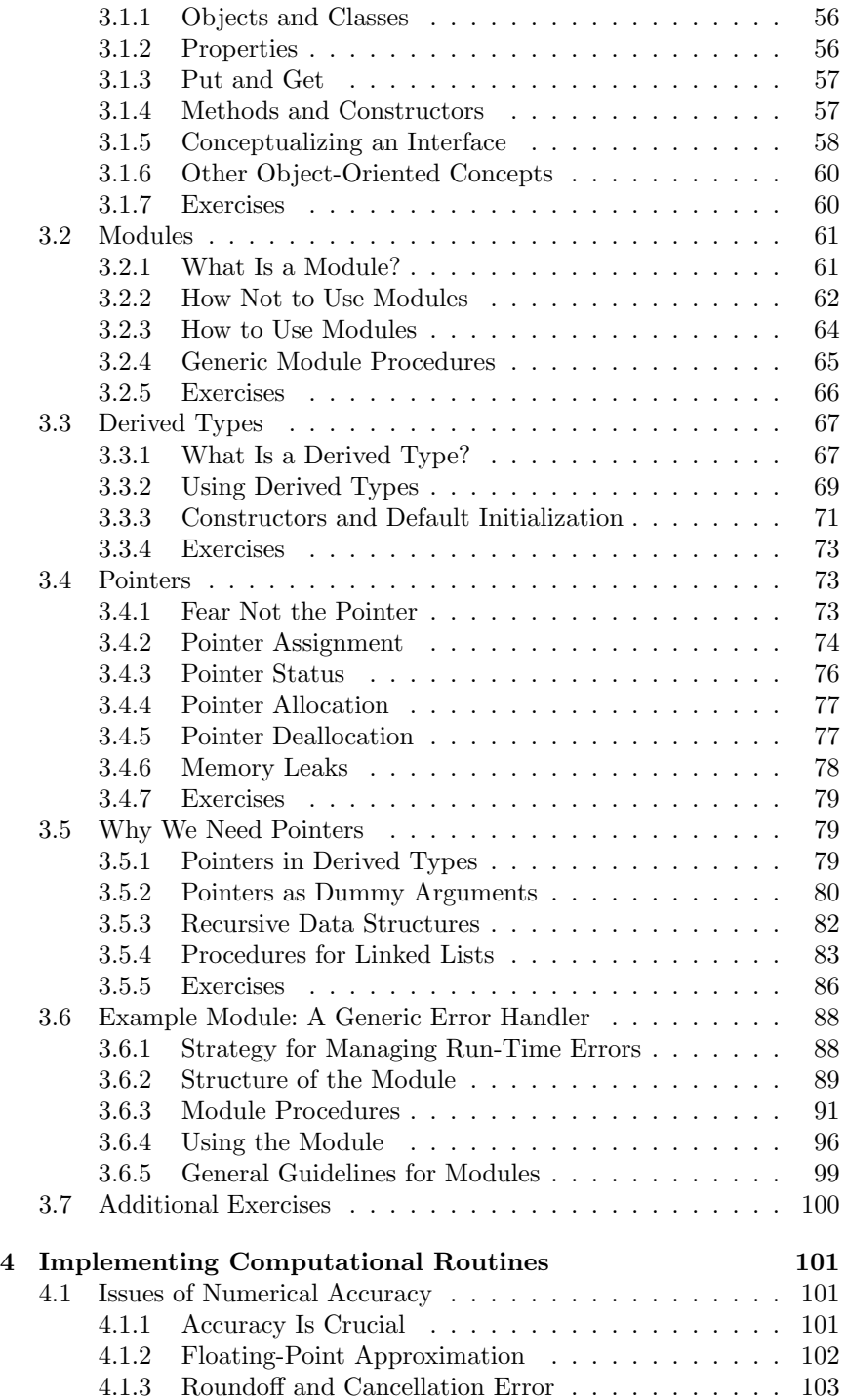

### xii Contents

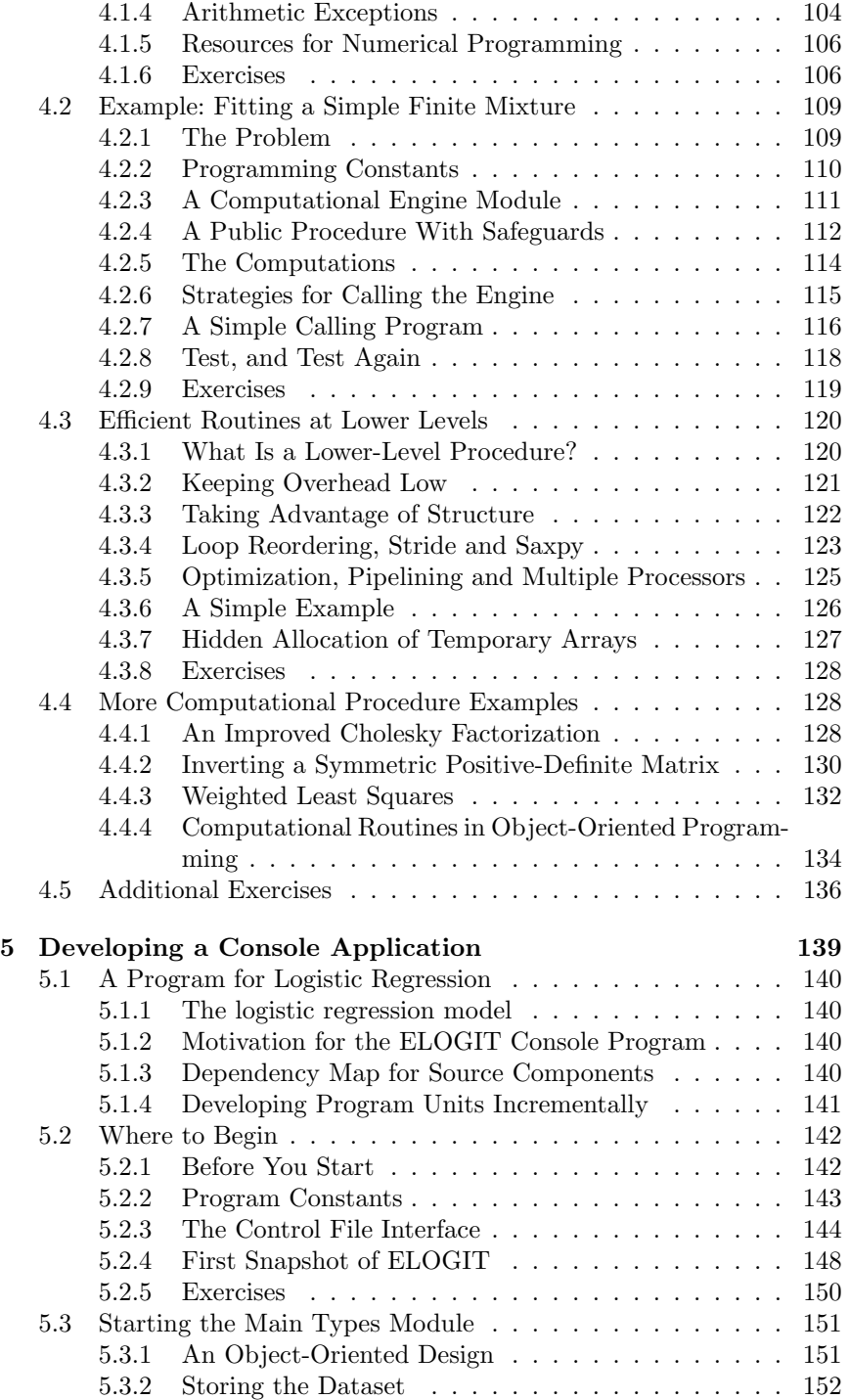

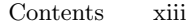

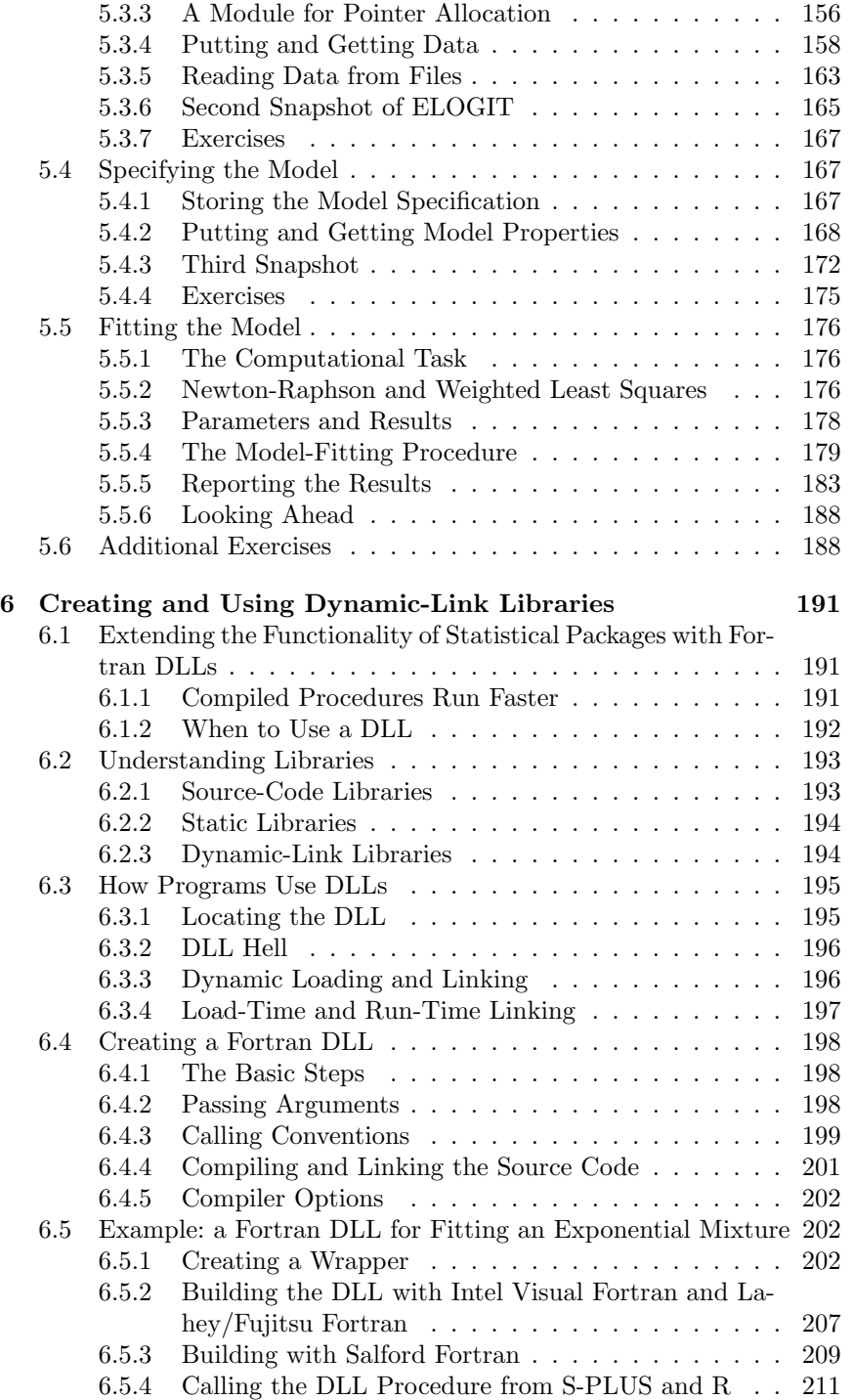

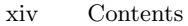

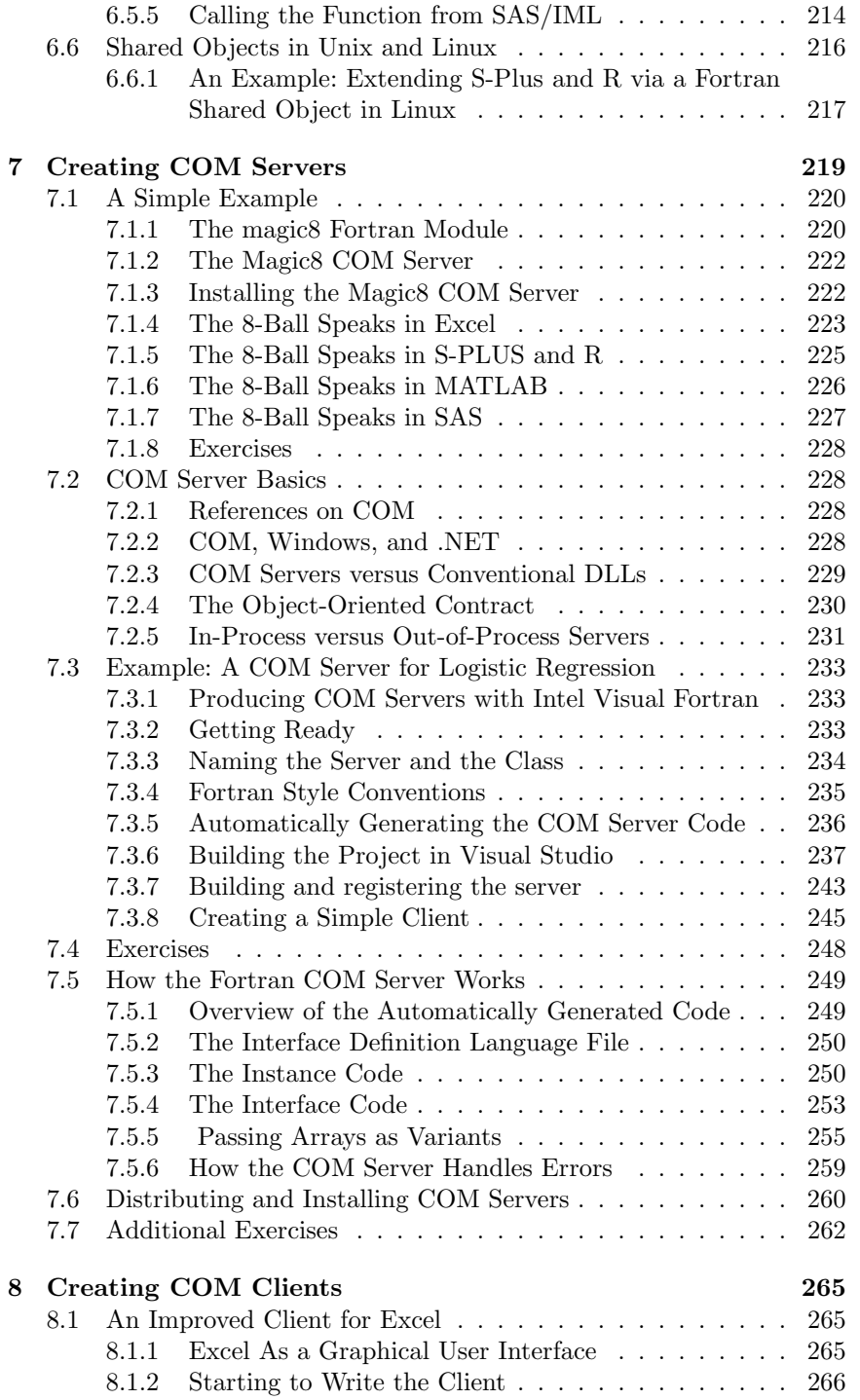

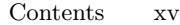

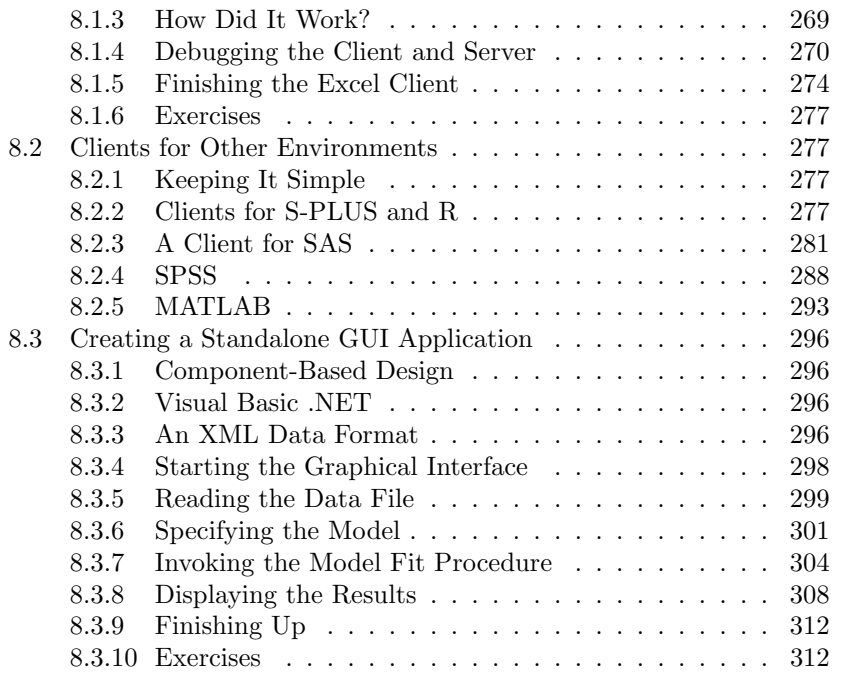

### **References 315**